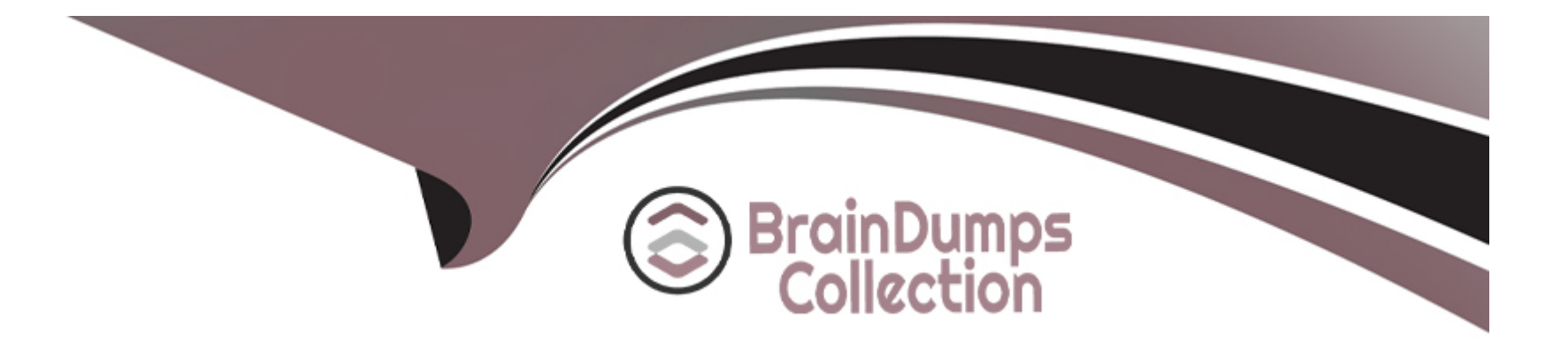

# **Free Questions for CRT-403 by braindumpscollection**

## **Shared by Benson on 12-12-2023**

**For More Free Questions and Preparation Resources**

**Check the Links on Last Page**

## **Question 1**

#### **Question Type: MultipleChoice**

The finance manager at Universal Containers wants to receive a new business notification email each time a new client is won. The sales manager wants to receive a task letting them know to onboard the new client unless it is a top-tier client.

Which automation tool should an app builder use to best address all these requests?

#### **Options:**

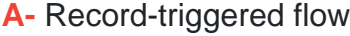

**B-** Screen flow

**C-** Apex

**D-** Approval process

### **Answer:**

A

## **Question 2**

Ursa Major Solar (UMS) is looking to hire some new employees. UMS wants to allow the same applicant to apply for multiple open positions using a single application.

What should an app builder recommend to meet these requirements?

## **Options:**

- **A-** Create a master-detail relationship on Open\_Position\_\_c to Application\_\_c
- **B-** Create a master-detail relationship held on Applicant c to Application c
- **C-** Create a master-detail relationship field on Application\_\_c to Open.Position\_\_c
- **D-** Create a master-detail relationship field on Applicant\_\_c to Apphcabon\_c

## **Answer:**

A

## **Question 3**

An app builder at Northern Trad Outfitters created a sandbox template for Accounts, Projects, and Project Milestones to reconfigure some flows for the project management app.

Which type of testing environment should the app builder create?

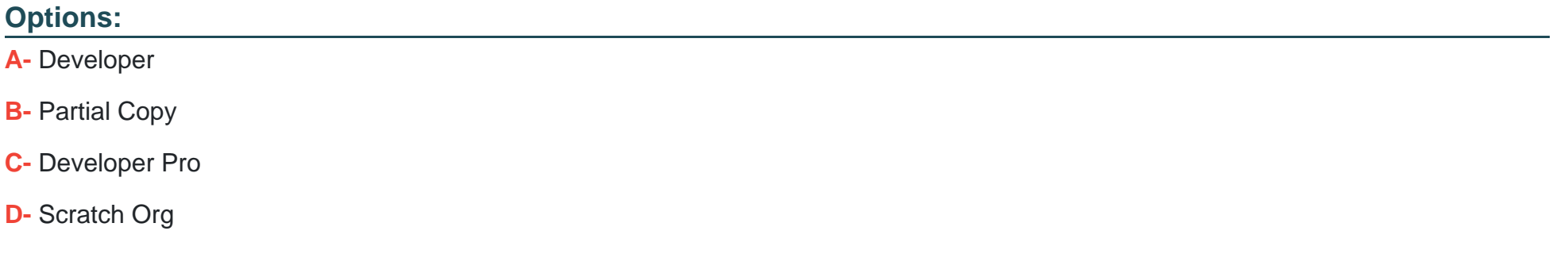

#### **Answer:**

B

## **Question 4**

Universal Containers utilizes opportunities and a custom object called Detaited.Sales c. The company would like to roll sales metrics up to an opportunity for only Detailed. Sales c records that have their picklist status set to Active.

What is the recommended method for the app bunder to achieve this request?

### **Options:**

A- Utilize the AppExchange to download a third-party application that can roH up the sales dollars with the appropriate filter.

**B-** Create a master-detail relationship between the parent and child object with a roll-up summary field that fitters on the status held.

**C-** Create a lookup relationship between the parent and child object with a roll-up summary held that filters on the status field.

**D-** Utilize Apex code to roll up the desired amounts.

#### **Answer:**

B

## **Question 5**

Northern Trail Outfitters wants to broadcast an email to 7,000 contacts m Salesforce on a regular basis but realizes Salesforce is mass functionality has a limitation on the number erf emails that can be sent each day.

What action should the app builder take?

### **Options:**

- **A-** Request Salesforce increase the number of maximum daily emails.
- **B-** Develop Apex code and bghtnrrvg web component to send dairy emails
- **C-** Research and evaluate products available on AppExchange to send mass emails.
- **D-** Export Contacts to a CSV file and use an email client to send tha emails.

### **Answer:**

 $\overline{C}$ 

## **Question 6**

Northern Trail Outfitters wants the field sales team to only see the accounts that they own Separate North American and European marketing teams should only see accounts m their respective regions. The inside sales team needs to see all accounts in Salesforce.

Mow can this be accomplished?

### **Options:**

A- Set the Organization-Wide Default to Public for accounts. Create criteria- based sharing rules for each marketing team, and create an Inside Sales Team permission set with the 'View Air setting for accounts,

**B-** Set the Organization-Wide Default to Public for accounts. Create profiles for each marketing team, and create an Inside Sales Team role that is at the top of the Role Hteran

**C-** Set the Organization-Wide Default to Private for accounts. Create criteria- based sharing rules for each marketing team, and create an Inside Sales Team profile with the 'View All' setting for accounts.

**D-** Set the Organization-Wide Default to Private for accounts. Create permission sets for each marketing team, and create an Inside Sales Team profile with the 'View All' setting for accounts.

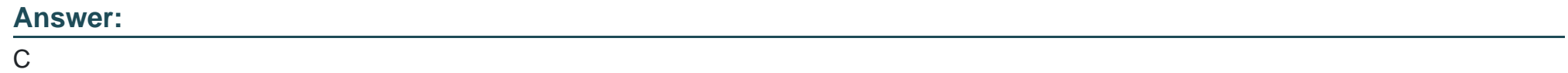

## **Question 7**

#### **Question Type: MultipleChoice**

Cloud Kicks wants to summarize the number of open Cases related to an Account, as well as the number of closed Cases to indicate whether customer support utilization is high, medium, or low. Two number fields have been created: NUM\_Open\_Cases\_\_c and NUM\_Closed\_Cases\_c

Which two automation solutions would meet these business requirements?

Choose 2 answers

## **Options:**

**A-** AppExchange

**B-** Process Builder

**C-** Workflow

**D-** Apex

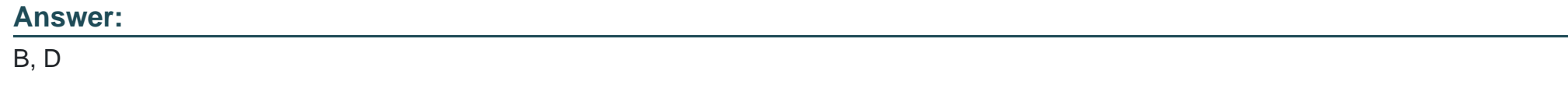

## **Question 8**

#### **Question Type: MultipleChoice**

Managers at Universal Containers want a quick way to create additional accounts to form a hierarchy from a Parent Account record They want to auto-populate five fieids based on the parent to make it easier for users to create the child accounts quickly.

What should the app builder recommend?

## **Options:**

**A-** Add Path on Account hierarchy

- **B-** Add a custom link on Account
- **C-** Customize a Global Quick Action
- **D-** A Create a custom action

## **Answer:**

D

## **Question 9**

Ursa Major Solar wants to create a relationship between the standard Contact object and a custom Solar Project object Contacts potentially be related to multiple Solar Project objects, and a Solar Project can have multiple Contacts associated with it.

How should an app builder configure the data model?

### **Options:**

**A-** One Master-detail relationship on Conuct and one Master-detail relationship on Solar Project

- **B-** Two Lookup relationships on a new custom object
- **C-** One Lookup relationship on Contact and one Lookup relationship on Solar Project
- **D-** Two Master-detail relationships on a new custom object

#### **Answer:**

#### A

## **Question 10**

**Question Type: MultipleChoice**

An app builder at Universal Containers has been asked to add the Chatter feed to a custom object record page.

## **Options:**

- **A-** Add the standard Chatter feed component.
- **B-** Add the standard related list component
- **C-** Add a custom Chatter feed component
- **D-** Add the Chatter feed component from the AppExchange.

## **Answer:**

A

## **Question 11**

#### **Question Type: MultipleChoice**

Universal Containers uses a custom object called Projects. When managers assign projects they set a custom field on the Uroject called Estimated Hours. Once set, users should be able to decrease but not increase the value

How can an app builder meet this requirement?

### **Options:**

- **A-** Create a formula default value for the custom field.
- **B-** Create a formula held that uses the PREVGROUPVAL function
- **C-** Create a validation rule that uses the ISCHANGED function
- **D-** Create a validation rule that uses the PRIOR VALUE function.

### **Answer:**

### D

## **Question 12**

### **Question Type: MultipleChoice**

Ursa Major Solar (UMS) uses a public sharing model for accounts. UMS would like to move to a more restrictive sharing model but wants the Sales team to continue to have access to all account records with the sales record type.

Which two actions should an app builder complete to implement this change?

Choose 2 answers

## **Options:**

- **A-** Update the Sales profile.
- **B-** Update the organization-wide defaults
- **C-** Create a criteria based sharing rule.
- **D-** Create an owner-based sharing rule.

## **Answer:**

B, C

To Get Premium Files for CRT-403 Visit

[https://www.p2pexams.com/products/crt-40](https://www.p2pexams.com/products/CRT-403)3

For More Free Questions Visit [https://www.p2pexams.com/salesforce/pdf/crt-40](https://www.p2pexams.com/salesforce/pdf/crt-403)3